Научная статья Original article УДК 332.7+349.414+ 349.418+ 349.442

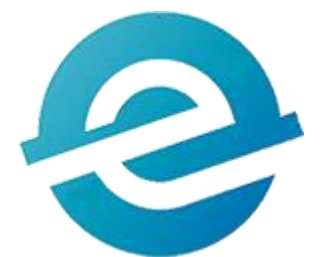

# **ПРИМЕНЕНИЕ СОВРЕМЕННЫХ ТЕХНОЛОГИЧЕСКИХ РЕШЕНИЙ ДЛЯ СОЗДАНИЯ ВИРТУАЛЬНЫХ МОДЕЛЕЙ РЕАЛЬНОГО МИРА** APPLICATION OF MODERN TECHNOLOGICAL SOLUTIONS TO CREATE VIRTUAL MODELS OF THE REAL WORLD

**Рыбкина Алина Михайловна,** к.т.н., доцент кафедры «Инженерная геодезия», ФГБОУ ВО «Петербургский государственный университет путей сообщения императора Александра I», (190031 Россия, г. Санкт-Петербург, Московский проспект, д. 9), тел. 8(981) 103-03-13 E-mail: [alina\\_rybkins@mail.ru](mailto:alina_rybkins@mail.ru)

**Кравцова Марина Александровна**, студент кафедры «Инженерная геодезия», ФГБОУ ВО «Петербургский государственный университет путей сообщения императора Александра I», (190031 Россия, г. Санкт-Петербург, Московский проспект, д. 9), тел.8(996)996-43-30 E-mail: [marinakravtsova70@gmail.com](mailto:marinakravtsova70@gmail.com)

**Беляева Ксения Андреевна**, студент кафедры «Инженерная геодезия», ФГБОУ ВО «Петербургский государственный университет путей сообщения императора Александра I», (190031 Россия, г. Санкт-Петербург, Московский проспект, д. 9), тел.8(900) 531-53-93.

**Жлоба Яна Сергеевна**, студент кафедры «Инженерная геодезия», ФГБОУ ВО «Петербургский государственный университет путей сообщения императора Александра I», (190031 Россия, г. Санкт-Петербург, Московский проспект, д. 9), тел.8(900) 637-84-17.

**Сергеев Иван Вячеславович**, студент ФГБОУ ВО «Петербургский государственный университет путей сообщения императора Александра I», (190031 Россия, г. Санкт-Петербург, Московский проспект, д. 9),

тел.8(931) 238-52-13

**Шатров Иван Олегович**, студент ФГБОУ ВО «Петербургский государственный университет путей сообщения императора Александра I», (190031 Россия, г. Санкт-Петербург, Московский проспект, д. 9), тел.8(999) 069-60-59

**Rybkina Alina Mikhailovna,** PhD, Associate Professor of the Department of Engineering Geodesy, Emperor Alexander I St. Petersburg State Transport University, E-mail: [alina\\_rybkins@mail.ru](mailto:alina_rybkins@mail.ru)

**Kravtsova Marina Aleksandrovna,** student of the Department of Engineering Geodesy, Emperor Alexander I St. Petersburg State Transport University, E-mail: [marinakravtsova70@gmail.com](mailto:marinakravtsova70@gmail.com)

**Belyaeva Ksenia Andreevna,** student of the Department of Engineering Geodesy, Emperor Alexander I St. Petersburg State Transport University

**Zhloba Yana Sergeevna,** student of the Department of Engineering Geodesy, Emperor Alexander I St. Petersburg State Transport University

**Sergeyev Ivan Vyacheslavovich,** student of the Emperor Alexander I St. Petersburg State Transport University

**Shatrov Ivan Olegovich,** student of the Emperor Alexander I St. Petersburg State Transport University

**Аннотация.** В настоящее время происходит широкое внедрение VR-технологий во все сферы деятельности, в том числе и в образование. Для студентов, обучающихся по направлениям подготовки: строительство, землеустройство и кадастры, геодезия и так далее, внедрение современных технологических решений в образовательный процесс позволяет повысить доступность получаемых знаний: обеспечить доступные инструменты для пользователей и дополнить обучающие программы интерактивным визуальным VR/AR-

контентом. В результате исследований авторами разработана цифровая модель местности, которая в дальнейшем может стать основой для создания VRсимулятора геолого-геодезической базы Петербургского государственного университета путей сообщения Императора Александра I.

**Abstract.** Currently, VR technologies are being widely introduced into all spheres of activity, including education. For students studying in the areas of training: construction, land management and cadastres, geodesy, and so on, the introduction of modern technological solutions in the educational process makes it possible to increase the availability of knowledge: to provide accessible tools for users and to supplement training programs with interactive visual VR/ AR content. As a result of the research, the authors developed a digital model of the terrain, which in the future can become the basis for creating a VR simulator of the geological and geodetic base of the Emperor Alexander I St. Petersburg State Transport University.

**Ключевые слова:** *цифровая модель местности, трехмерное моделирование, виртуальная реальность, геодезия.*

**Keywords:** *digital terrain model, 3D modeling, virtual reality, geodesy.*

Компьютерные технологии давно стали частью жизни каждого человека. Они не обошли стороной и геодезию. Геодезия используется для решения ряда инженерных задач, таких как геодезическое обеспечение при разработке проектов, эксплуатации и строительстве различных зданий и сооружений, а также контролирует корректность их посадки с учётом рельефа, соседних построек и коммуникаций. Эти проблемы решаются путём использования различного современного оборудования и информационных технологий.

Информационные технологии представляют собой процессы, с помощью которых осуществляется сбор, хранение, обработка и передача данных. Одним из наиболее развивающихся видов информационных технологий является 3D моделирование. С помощью 3D моделирования происходит создание трёхмерных визуальных объектов с использованием профильного программного обеспечения.

Следует отметить, что информационное моделирование востребовано во многих сферах деятельности, так, например, 1 января 2022 года использование BIM - технологий (ТИМ) стало обязательным для всех строительных проектов, которые финансируются из государственного бюджета.

В свою очередь виртуальная реальность позволяет пользователю полностью погрузиться в среду цифрового мира. Многие проектировщики все чаще прибегают к использованию VR-технологий для визуализации и оценки строительных проектов в цифровой среде. BIM-технологии и виртуальная реальность могут взаимодействовать в различных сферах, например, просматривать модели BIM для создания симуляции в реальном времени.

В наши дни делается упор на развитии VR-индустрии. Виртуальная реальность стала популярной благодаря играм, но в последующем она получила распространение в дизайне, архитектуре, градостроительстве и становится востребованной в других сферах деятельности в связи с тем, что они позволяют максимально приблизиться к реальным условиям, проводить опыты и исследования, минимизировав возможные затраты и риски.

Для улучшения сферы образования и навыков работы с геодезическими приборами создаются программы и модели виртуальной реальности, которые помогают с меньшим количеством трудозатрат, не теряя эффективности, приобрести практические навыки работы с оборудованием.

Одной из востребованных российских компаний, специализирующихся на создании VR-приложений для повышения качества образования, является HoloGroup [1]. MR Builder — это один из продуктов, предлагаемый данным разработчиком. Особенность этого продукта заключается в том, чтобы предоставить возможность строительным, архитектурным и проектным компаниям эффектно презентовать и обсуждать 3D-модели объектов [2].

В ходе изучения данного вопроса аспирант Сибирского государственного университета геосистем и технологий разработал концептуальную модель геодезического симулятора, предназначенного для обучения будущих

специалистов в области геодезии. Данная модель является симбиозом игрового движка Unity и программного обеспечения для 3D-моделирования Blender.

Первым этапом для разработки симулятора является создание ландшафта на базе игрового движка Unity. Далее с помощью программы Blender была создана 3D-модель тахеометра со штативом, которая в дальнейшем была загружена в игровой движок. С помощью данного симулятора можно отработать навыки работы с тахеометром. Но для полноценного прохождения обучения в данном симуляторе необходимо проведение дальнейших исследований [3].

В рамках решения аналогичной задачи авторами создана цифровая модель геолого-геодезической базы Петербургского государственного университета путей сообщения Императора Александра I. Территория геобазы представлена двумя участками общей площадью 35 га.

В рамках работы рассмотрены различные способы получения исходных данных для моделирования, и выявлено, что создание цифровых моделей рельефа по данным воздушного лазерного сканирования пригодных для проектирования различных объектов является актуальной задачей и широко рассматривается в научной литературе, так как признается приоритетным направлением в связи с тем, что позволяет существенно сократить трудозатраты на проведение работ [4].

Однако в качестве исходных данных для моделирования были приняты архивные материалы топографической съемки исследуемых участков. Созданная цифровая модель Геобазы представляет собой 3D-модель местности, включающую рельеф, растительность, а также нанесенные на нее здания и сооружения, существующие на Геобазе. Общий вид модели представлен на рисунке 1, увеличенные фрагменты – на рисунке 2.

Цифровая модель создавалась в программах SketchUp и AutoCAD (рис. 3) в МСК-47 зона 2.

В дальнейшем разработанная модель может быть использована для создания обучающего VR-симулятора, с помощью которого студенты, не

имеющие возможности проходить практику в полевых условиях, смогут отработать навыки работы с приборами в виртуальной реальности.

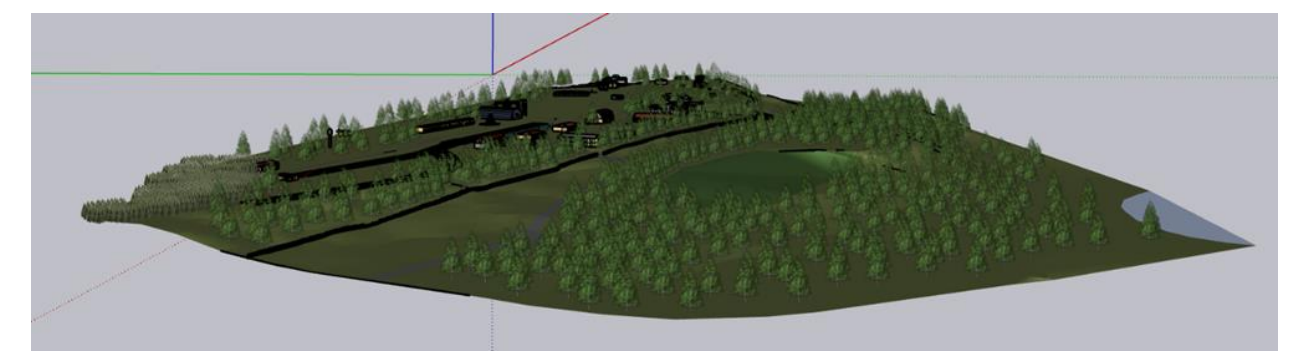

Рис.1. Общий вид модели геобазы ПГУПС

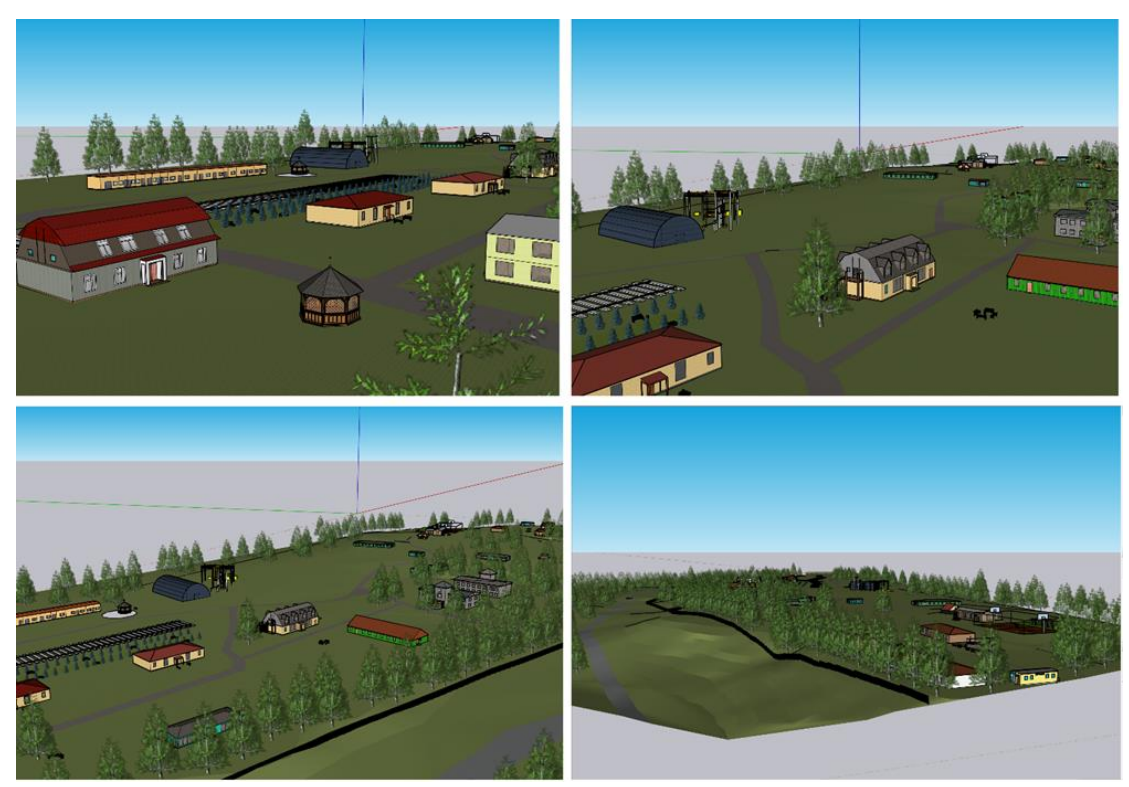

Рис. 2. Увеличенные фрагменты модели геобазы ПГУПС

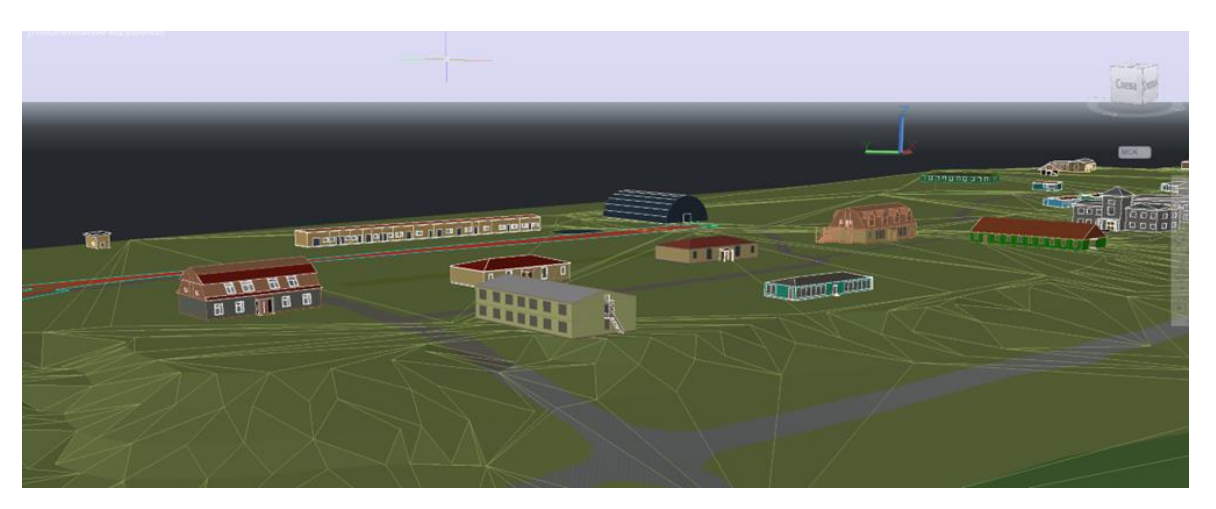

Рис. 3. Модель геобазы в AutoCAD

Для представленной модели данная возможность реализуется благодаря расширению «VR Sketch», посредством которого любой пользователь получает возможность создавать, редактировать и просматривать модель в виртуальной реальности.

Таким образом, существование и доступность, в настоящее время, различных технологических решений и программных продуктов открывает хорошие перспективы для дальнейшего развития разрабатываемых цифровых моделей местности в виртуальной реальности, в том числе для образовательных целей.

Настоящая работа выполнена при поддержке Федеральным государственным бюджетным образовательным учреждением высшего образования «Петербургский государственный университет путей сообщения Императора Александра I» инициативных научных работ, выполняемых студенческими научными коллективами.

#### **Литература**

- 1. Разработка AR/VR приложений. URL: https://holo.group/ (дата обращения: 10.05.2023).
- 2. Уваров А.Ю. Технологии виртуальной реальности в образовании // Наука и школа. 2018. №4. URL: https://cyberleninka.ru/article/n/tehnologii-virtualnoyrealnosti-v-obrazovanii.
- 3. Кирилов Н.А. Применение технологий виртуальной реальности в профессиональной подготовке специалистов в области геодезии // Вестник СГУГиТ. – 2022. – №6. – с. 28-38.
- 4. Кочнева А.А. Методика построения цифровых моделей рельефа по данным воздушного лазерного сканирования // Вестник СГУГиТ (Сибирского государственного университета геосистем и технологий). 2017. №2. URL: https://cyberleninka.ru/article/n/metodika-postroeniya-tsifrovyh-modeleyreliefa-po-dannym-vozdushnogo-lazernogo-skanirovaniya (дата обращения: 10.05.2023).

### **References**

- 1. Development of AR/VR applications. URL: https://holo.group/ (accessed 05.10.2023).
- 2. Uvarov A.Yu. Virtual Reality Technologies in Education // Science and School. 2018. No. 4. URL: https://cyberleninka.ru/article/n/tehnologii-virtualnoyrealnosti-v-obrazovanii.
- 3. Kirilov N.A. Application of virtual reality technologies in the professional training of specialists in the field of geodesy // Vestnik SGUGiT. - 2022. - No. 6.  $-$  c. 28-38.
- 4. Kochneva A.A. Technique for constructing digital elevation models based on airborne laser scanning data. Bulletin of SGUGiT (Siberian State University of Geosystems and Technologies). 2017. No. 2. URL: https://cyberleninka.ru/article/n/metodika-postroeniya-tsifrovyh-modeleyreliefa-po-dannym-vozdushnogo-lazernogo-skanirovaniya (accessed 05.10.2023).

*© Рыбкина А.М., Кравцова М.А., Беляева К.А., Жлоба Я.С., Сергеев И.В., Шатров И.О., 2023 Международный журнал прикладных наук и технологий "Integral" №4/2023.*

**Для цитирования:** Рыбкина А.М., Кравцова М.А., Беляева К.А., Жлоба Я.С., Сергеев И.В., Шатров И.О. ПРИМЕНЕНИЕ СОВРЕМЕННЫХ ТЕХНОЛОГИЧЕСКИХ РЕШЕНИЙ ДЛЯ СОЗДАНИЯ ВИРТУАЛЬНЫХ МОДЕЛЕЙ РЕАЛЬНОГО МИРА // Международный журнал прикладных наук и технологий "Integral" №4/2023.